# About Electronics & ICT Academy at IIITDMJ (MP)

Department of Electronics and Information Technology, Government of India has instituted four Electronics and ICT Academies with one academy at PDPM IIITDM Jabalpur with the primary objective preparing manpower for two important missions - 'Digital India' and 'Make in India'. The Academy aims at the design and implementation of scalable training programmes in niche areas of electronics and ICT for the development of required knowledge base, skills and tools to unleash the talent of Indian population. The Academy at PDPM IIITDMJ will partner with IIITM Gwalior, MANIT Bhopal, and IIT Indore run high quality specialized courses for faculty, students and unemployed graduates. In addition, the Academy will conduct customized training programmes and research promotion workshops for corporate sector and educational institutions. The Academy is envisioned to become a central hub of activities on training, consultancy work and entrepreneurship programmes.

## About GGITS Jabalpur

Gyan Ganga Institute of Technology & Sciences, Jabalpur is a NBA, TCS& IAO accredited and ISO 9000:2008 Certified Institute established in the year 2003. It is affiliated to Rajiv Gandhi ProudyogikiVishwavidyalaya, Bhopal & is an AICTE approved institution. The Gyan Ganga family has reiterated its commitment to impart technical education to a broader cross section of population in the country in general and in Mahakaushal& Madhya Pradesh in particular by opening two more Engineering colleges namely Gyan Ganga College of Technology in Jabalpur (2006) & Gyan Ganga Institute of Technology & Management in Bhopal (2007). The institute of the group provides excellent infrastructure, well equipped laboratories, large computer centers and library with access to number of National/International Journals. Modern facilities and amenities are available in the campus. GGITS offers B.E. Degree courses in Electronics & Communication Engg., Computer Science & Engg., Mechanical Engg., Electrical Engg., Information Technology, Civil Engg., Electrical & Electronics Engg., and Post Graduate Courses in M.Tech. in Embedded System & VLSI Design, Communication System, Computer Science, Advanced Production System & Energy, M.B.A. & M.C.A.

### Faculty Development Programme on Numerical Methods and Programming in MATLAB

Who should attend? The program is open to faculty, research scholars and students from all the colleges and universities. Industry personnelworking in the concerned/allied discipline may also apply. How to apply?

The FDP participation fee is Rs. 1000/- (non-refundable) which includes the course materials, tea/snacks during the sessions. Participants will be selected on first-come-first serve basis.

Soft/scanned copy of the filled registration form can be send to the nidhimishra@ggits.org. No Travelling Allowance will be paid by the Academy.

#### **Important Dates:**

Last Date of Registration: January19, 2017

Spot Registration also available if seats are available. Accommodation (if needed):

Accommodations are available in the institute's Guest House and hostels guest rooms on payment basis.

#### PATRON

Prof. Pramod K. Jain Director, PDPM IIITDM Jabalpur Prof. A. Ojha Professor in CSE Discipline, PDPM IIITDM Jabalpur Prof. ManeeshChoubey Director, GGITS

Local Coordinator

Mrs. Nidhi Mishra

Email:

Contact: 9425153655;

nidhimishra@ggits.org

ORGANIZING COMMITTEE DrVinodKapse Principal GGITS Jabalpur DrR.K Ranjan Principal GGCT Jabalur Mr Rajeev Chouhan HOD EE ,GGITSJabalur

Course Coordinators Dr. Prashant Kumar Jain Contact: 0761-2794415; Email: pkjain@iiitdmj.ac.in

Dr. Pavan Kumar Kankar Contact: 0761-2794419; Email:<u>kankar@iiitdmj.ac.in</u> Numerical Methods and Programmingin MATLAB

January20 - 25, 2017

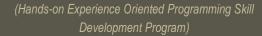

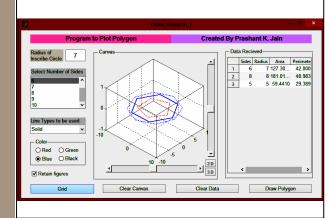

Faculty Development Programme Under Electronics and ICT Academy

An Initiative of Department of Electronics and Information Technology, Government of India

Electronics and ICT Academy PDPM Indian Institute of Information Technology, Design and Manufacturing, Jabalpur, Dumna Airport Road, Jabalpur 482005 Building Human Resource For Digital India

El&ICT Academy

#### Faculty Development Programme onNumerical Methods and Programming in MATLAB Januarv20 - 25, 2017 Preamble

Now a days programming knowledge has become very essential for engineering professionals as well as scientists and researchers to develop simulation models, performing analysis, optimization & decision making. Knowledge of using modeling packages like AutoCAD, Pro/E, SolidWorks, CATIA, MS-Excel etc. is not sufficient. Engineering professionals, scientists and researchers are also expected to know, how to control the package by programming and customizing it as per the requirement. Many times data exchange between different software packages has become necessity to utilize expertize of different software packages and requires a neutral software tool like MATLAB to take the input from software, perform computations and output the results to another software package. MATLAB is excellent tool for visualization and manipulation of engineering data as well as performing various engineering computations. Software modules can also be developed using GUI of MATLAB. It also provides various tool boxes to perform specialized computations. The workshop information brochure can be downloaded from

#### http://ggits.org/images/fdp-jan.pdf

#### **Teaching Methodology**

This course is designed for anyone wishing to develop a basic comprehension of programming and GUI development. This is an exciting time in the academia and industry where programming is the vital tool that fortifies research and development. It is hands-on experience oriented skill development program with extensive applications of computational methods and specific programming exercises. Course will be beneficial to beginners as well as practitioners of different domain. Teaching methodology will be adopted in such a manner that all can cope up even those who do not possess any prior knowledge of computational methods and programming. Case studies of advanced application of MATLAB will be presented by highlymotivated researchers/faculty and they will also demonstrateapplications of computational methods through their recent researchworks. Every participant will be allotted an individual PC for hands on practice during the sessions.

#### **Resource Persons**

Dr. PrabinK. Padhy, Associate Professor, PDPM IIITDM Jabalpur

Dr. Prashant K. Jain, Associate Professor, PDPM IIITDM Jabalpur

Dr. Pavan K. Kankar, Assistant Professor, PDPM IIITDM Jabalpur

Dr. Sachin Kumar, Assistant Professor, PDPM IIITDM Jabalpur

#### **Course Contents**

Introduction to MATLAB User Interface, Basic Operations, UsingMATLAB as Calculator, Handling Variables, Data Format, Expressions and Matrices, Conditional/logical Statement, Execution Control, Loops, Writing Functions, Data Input/Outputin Various Format, 2D Plotting Visualization Using MATLAB, 3DPlots, Modifying plots using property editor, Automating Plots, Building Graphical User Interface (GUI) Basics, Polynomials, curve fitting and interpolations. Debugging and Troubleshootingprograms, Development Tools and Programming Techniques, Building GUI's by own, Generating Executable Files and Stand-Alone Applications, Applications of Simulink, Symbolic Math, MATLABApplications demonstration.

#### **Recent Features**

Numerical Methods, Simulink, Symbolic Math, Optimization, Apps development through MATLAB.Projects/Case studies Demonstration, Handling data in MS Excel, Report generation.

#### Schedule

There will be lecture sessions followed by hands on experience every day.

MATLAB User Interface and applications, Using MATLAB as Calculator, Programming Basics

Conditional/logical Statement, Execution Control, Using Functions, Debugging.

2D/3D Plotting Visualization, Automating Plots. Polynomials, curve fitting and interpolations

Building Graphical User Interface (GUI) Generating Executable Files and Stand-Alone Applications, Reading writing text files

Creating simulation using MATLAB, Projects/Case studies Demonstration, Symbolic Math

#### Contact Us

Mrs. Nidhi Mishra. Department of Electrical Engineering Gyan Ganga Institute of Technology & Sciences, TilwaraGhat, Besides Barqi Hills, Jabalpur, Ph.No.-0761-2673051,2673632, 2673634 Mo. No.-09425153655

Website: www.ggits.org www.ict.iiitdmj.ac.in

| Name of the Applicant (first, last): |                     |
|--------------------------------------|---------------------|
| Age:                                 | Gender:             |
| Designation:                         |                     |
| Qualification:                       |                     |
| Name and Postal<br>Organization/Inst |                     |
| City/town:                           | Email:              |
| Alternate email (ij                  | f any)              |
| Phone Number:                        |                     |
| Mobile Number:                       |                     |
| Do you need acco                     | mmodation? (Yes/No) |
| DD Number                            | Date                |
| Issuing Bank                         | payable at          |

#### Signature of the Applicant

I hereby agree to relieve Mr./ Ms./ Dr. In case she/he is selected to attend the programme.

#### Signature and Seal of the Forwarding Authority

Name Designation